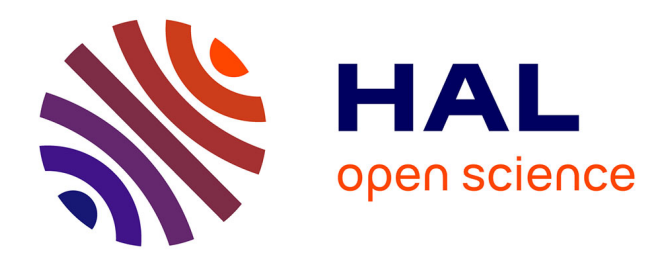

# **SIHMM : Simulateur de l'Interaction Homme Machine Multimodale**

Laurent Le Bodic, Pierre de Loor, Guillaume Calvet, Julien Kahn

# **To cite this version:**

Laurent Le Bodic, Pierre de Loor, Guillaume Calvet, Julien Kahn. SIHMM: Simulateur de l'Interaction Homme Machine Multimodale. 16ème Conférence Francophone sur l'Interaction Homme-Machine (IHM'04), Aug 2004, Namur, Belgique. hal-04319558

# **HAL Id: hal-04319558 <https://hal.science/hal-04319558>**

Submitted on 2 Dec 2023

**HAL** is a multi-disciplinary open access archive for the deposit and dissemination of scientific research documents, whether they are published or not. The documents may come from teaching and research institutions in France or abroad, or from public or private research centers.

L'archive ouverte pluridisciplinaire **HAL**, est destinée au dépôt et à la diffusion de documents scientifiques de niveau recherche, publiés ou non, émanant des établissements d'enseignement et de recherche français ou étrangers, des laboratoires publics ou privés.

See discussions, stats, and author profiles for this publication at: [https://www.researchgate.net/publication/228909029](https://www.researchgate.net/publication/228909029_SIHMM_Simulateur_de_l%27Interaction_Homme_Machine_Multimodale?enrichId=rgreq-f4ec883a7cb8005e7686ca90dbc9a542-XXX&enrichSource=Y292ZXJQYWdlOzIyODkwOTAyOTtBUzoxMDI1MjA0NjI1MTIxMzNAMTQwMTQ1NDE5MTI2OA%3D%3D&el=1_x_2&_esc=publicationCoverPdf)

# SIHMM: Simulateur de l['Interaction Homme Machine Multimodale](https://www.researchgate.net/publication/228909029_SIHMM_Simulateur_de_l%27Interaction_Homme_Machine_Multimodale?enrichId=rgreq-f4ec883a7cb8005e7686ca90dbc9a542-XXX&enrichSource=Y292ZXJQYWdlOzIyODkwOTAyOTtBUzoxMDI1MjA0NjI1MTIxMzNAMTQwMTQ1NDE5MTI2OA%3D%3D&el=1_x_3&_esc=publicationCoverPdf)

**Article** · January 2006

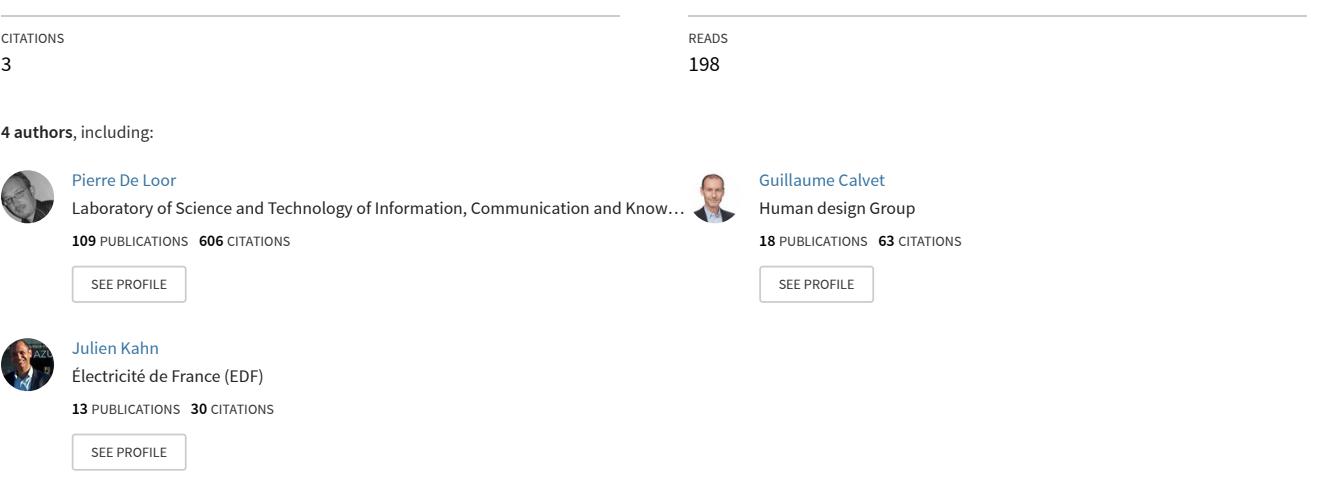

# **SIHMM : Simulateur de l'Interaction Homme Machine Multimodale**

# *Laurent Le Bodic, Pierre De*

*Loor*  Laboratoire d'Ingénierie Informatique ENIB/LI², CS 73862 F-29608 Brest, France {lebodic,deloor}@enib.fr

# *Guillaume Calvet*

GRIC-IRIT UPS-CNRS UMR(5505) 118, route de Narbonne F-31062, Toulouse France calvet@irit.fr

# *Julien Kahn*

France Télécom R&D 38-40 rue du général Leclerc F-92130 Issy-Les-Moulineaux France [julien.kahn@rd.francetelecom.com](mailto:julien.kahn@rd.francetelecom.com)

# **RESUME**

Notre travail se situe dans le contexte des IHMs dites pervasives, ubiquitaires ou omniprésentes et présente une contribution dans le domaine de leur prototypage. L'objectif est d'évaluer l'utilisabilité d'une IHM en terme de modalité d'interaction par le biais d'une simulation du comportement d'un utilisateur virtuel d'artefacts multimodaux. L'ergonome interagit avec un simulateur, nommé SIHMM, qui intègre trois modèles dynamiques (environnement, utilisateur et artefact). Cette approche est utilisée en complémentarité avec des expérimentations in situ afin de montrer l'efficience de l'outil de simulation dans une démarche d'évaluation prototypique.

**MOTS CLES :** Prototypage interactif, réalité virtuelle, simulation, évaluation, multimodalité, ergonomie.

### **ABSTRACT**

Our work present a contribution in area of interactive prototyping of multimodal mobil cell phone design. This work is based on an informatic simulation of a virtual user to test device's usability. This simulator, nammed SIHMM, builted on 3 model (environment, user and artefact description), is the support of interactions with designer. This simulation, correlated with real experimentation, can demonstrate the efficiency of simulation as complement in conception cycle.

**CATEGORIES AND SUBJECT DESCRIPTORS:** H.1.2 [Information Systems Applications]: Human Factors; D.2.2 [Software Engineering.]: Design Tool | Evolutionary prototyping.

### **GENERAL TERMS:** Design, Human factors

**KEYWORDS :** Virtual prototyping, virtual reality, simulation, evaluation, multimodality, ergonomy.

## **INTRODUCTION**

L'émergence d'interfaces homme-machine multimodales introduit une problématique particulière lors de leur conception. En effet, l'utilisation de médias monopoli-

sant parallèlement différents sens perceptifs et différents effecteurs, implique une grande complexité d'analyse de l'utilisabilité de l'interface [3]. Ainsi, les méthodes classiques, historiques d'évaluation telles que [15,10,4,2,6] sont difficilement applicables car basées sur une expertise de différentes caractéristiques, effectuée hors du contexte d'utilisation de l'interface. Or ce contexte, influant sur les perceptions de l'utilisateur, conditionne fortement l'usage qui est fait de l'interface [8]. La multimodalité est souvent citée comme élément facilitant l'adaptation, notamment en contexte mobile [12]. Ceci implique une évaluation par mise en situation, longue et difficile qualifiée de naturaliste, prenant en compte la relation mobilité-contexte. Ainsi tout en reprenant l'argumentaire de [1] sur l'évaluation scénarisée, et dans la continuité des travaux de [9], nous proposons une approche complémentaire par prototypage interactif d'interfaces multimodales. Celui-ci offre au concepteur la possibilité d'améliorer de façon incrémentale l'objet de son étude par le biais d'une simulation interactive.

Cette simulation permet d'évaluer des hypothèses en terme de modèles et de scénario, d'intervenir sur ceux-ci à tout instant et ainsi de guider, soit une évaluation, soit une conception, figure 1.

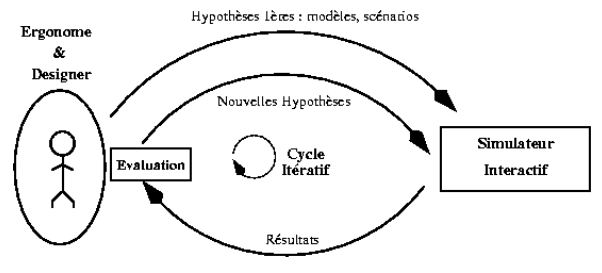

*Figure 1:* le prototypage interactif

La difficulté réside dans l'élaboration de modèles simulables interactivement et d'un formalisme accessible à l'expert du domaine. Ils doivent entre autre présenter une expressivité en adéquation avec les objectifs d'évaluation. Une fois le travail de modélisation effectué, les résultats peuvent être mis en corrélation avec ceux issus d'expérimentations réelles situées afin de mettre à jour les modèles précédemment établis et d'évaluer les affordances d'un environnement socio naturel qui conduisent aux choix de modalités. Suivant cette problématique, une collaboration entre informaticiens et ergonomes a abouti à l'élaboration de modèles génériques dédiés à l'évaluation des interfaces multimodales et au développement de l'outil informatique support : SIHMM (pour Simulateur d'Interaction Homme Machine Multimodale).

SIHMM apporte une contribution aux objectifs suivants:

- tester l'adéquation, en terme de modalités, entre un utilisateur "profilé ", son environnement et une IHM multimodale,
- vérifier la consistance des associations tâchesmodalité et évaluer l'accessibilité aux diverses fonctionnalités de l'artefact,
- contrôler ou relever l'enchaînement des "tâches" et l'usage des modalités associées,
- constater l'impact d'un changement d'artefact en terme d'usage et d'utilisabilité.

La suite de ce document présente les trois modèles sur lesquels repose SIHMM. Suivra une explication du protocole d'expérimentation ainsi qu'une présentation du démonstrateur logiciel.

## **LA MODELISATION DE SIHMM**

SIHMM repose sur l'interaction de trois modèles, représentés sur la figure 2, et détaillés par la suite :

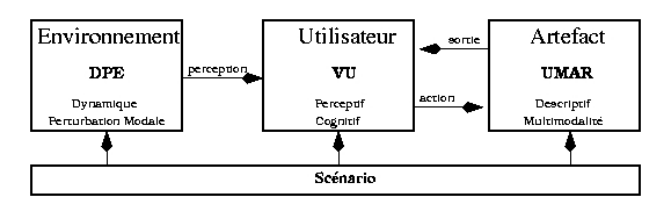

*Figure 2:* Modélisation de SIHMM

- Un modèle de l'environnement nommé Dynamic Perturbing Environment (DPE), basé sur un système multi-agent, dont le rôle est de perturber les modalités de contrôle et d'action de l'utilisateur. Il fait l'objet de l'étude [7] et ne sera donc pas détaillé d'avantage ici.
- Le modèle utilisateur nommé Virtual User (VU) simule le comportement d'un usager.
- Un modèle de description des artefacts multimodaux simulables nommé User Modalities Artefact Representation (UMAR).

### **Le modèle VU**

Afin de pouvoir bénéficier d'un VU ayant un comportement crédible, ses prises de décision intègrent des aspects réactifs liés à l'environnement ainsi que des aspects inférentiels liés à ses connaissances. C'est pourquoi le modèle décisionnel est formé d'une partie perceptive, associée aux perturbations, couplée à un modèle cognitif, destiné à la prise de décision.

La partie perceptive est concrétisée par l'usage de mécanismes d'élection de modalité en fonction d'affordances, d'états psychologiques ou de critères spécifiques. Afin de pouvoir disposer d'un mécanisme souple, graphique et possédant des concepts de haut niveau, l'utilisation des cartes cognitives floues a été retenue [5]. Les différentes perturbations perçues dans l'environnement peuvent être prises en compte dans le mécanisme de choix d'une modalité. La dynamique et l'hétérogénéité des entrées des cartes cognitives floues (FCMs) permettent de modéliser simplement un contexte d'usage généralement difficile à définir, surtout lorsque le VU se déplace dans un environnement ouvert. Les FCMs ont par exemple été utilisées pour modéliser la prise de décision d'un barreur de voilier virtuel [13]. Dans cette étude, elles permettent d'approcher le comportement naturel d'une tâche de barre en fonction d'affordances très nombreuses et de natures diverses (stratégie, environnement, affect etc.). Elles présentent également l'avantage de posséder un comportement dynamique activant ou inhibant les différents concepts en fonction d'un état interne et des différentes entrées.

La partie cognitive est constituée de mécanismes de générations de plans d'actions, celle-ci s'appuie sur les sorties fournies par les FCMs précédemment décrites. D'autre part, les possibilités d'interactions des IHMs multimodales sont trop importantes pour pouvoir supposer que l'utilisateur ne commette pas d'erreur et maîtrise l'architecture globale de la navigation de son IHM. C'est pourquoi le modèle cognitif que nous utilisons, s'appuie sur la définition générale du système cognitif du processeur humain définit par [4], plus précisément de la *Fallible Machine* de [14]. Ce modèle permet de simuler des erreurs d'interactions et se situe dans le cadre d'utilisateurs non nécessairement experts. L'ensemble de cette modélisation est résumé sur la figure 3.

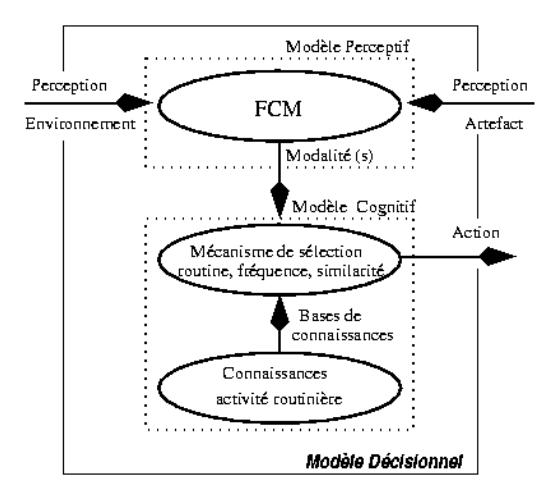

*Figure 3:* Modélisation d'un utilisateur virtuel

Le modèle que nous utilisons est très ouvert car il ne repose pas sur des postulats forts. Il permet d'obtenir des résultats comportementaux qualitativement crédibles. De plus, l'outil démonstratif autorise le paramétrage et la déconnexion des modes cognitifs.

#### **Le modèle de l'artefact**

UMAR permet de décrire de manière abstraite les arborescences fonctionnelles et les modalités d'interaction d'un service identifié ou d'une architecture globale d'une IHM mobile. Il distingue les modalités d'action, de contrôle et de sortie. Le modèle prend en compte les propriétés CARE de la multimodalité [11] et permet ainsi de décrire un artefact complet tout en gardant une taille limitée, grâce notamment à une représentation hiérarchique. UMAR permet de décrire un artefact multimodal dans un langage graphique interprétable par toutes les personnes intervenant dans le cycle de conception. Sa sémantique, dédiée aux IHM multimodales, apporte un enrichissement par rapport à la plupart des modèles dynamiques tels que les State Charts d'UML. Il peut par ailleurs être utilisé découplé du simulateur à des fins de descriptions et d'analyses de l'utilisabilité. La description de UMAR est libre et orientée vers l'expression des fonctions ou services d'une IHM et non vers leur réalisation physique ou logicielle.

La combinaison de ces modèles doit permettre de générer des comportements comparables à ceux observés en situation écologique. Ainsi, l'ergonome dispose pour chaque utilisateur virtuel, d'une gamme de comportements évolutifs, crédibles et paramétrables dans l'environnement de simulation.

# **RECUEIL DE DONNEES REELLES**

## **Problématique : une approche naturaliste**

Afin de constituer des scénarii d'usage et de paramétrer les modèles de SIHMM, il est nécessaire de recueillir des données empiriques issues d'observations réelles, faisant intervenir des utilisateurs en interaction avec un artefact multimodal, ceci dans un contexte de mobilité [16]. En effet, celle-ci va provoquer des changements de contexte qui peuvent avoir une influence sur l'usage de l'artefact. La notion de contexte comprend ici, aussi bien des dimensions physiques (ambiance lumineuse, sonore, etc. ) que socioculturelles (lieux, personnes, situations etc.) ainsi que des dimensions liées à l'activité et à l'interaction (historique, activité en cours…). Cette complexité des éléments contextuels les rend difficiles à identifier a priori.

#### **Dispositif d'observation mobile**

Afin d'identifier a posteriori les éléments pertinents du contexte sur l'activité, il est indispensable d'utiliser un dispositif de capture qui rend compte d'autant de dimensions possibles. Ce dispositif doit également répondre à des critères de mobilité et de faible encombrement puisqu'il doit être porté par les sujets. Nous avons porté notre choix sur trois éléments (voir Figure 4) :

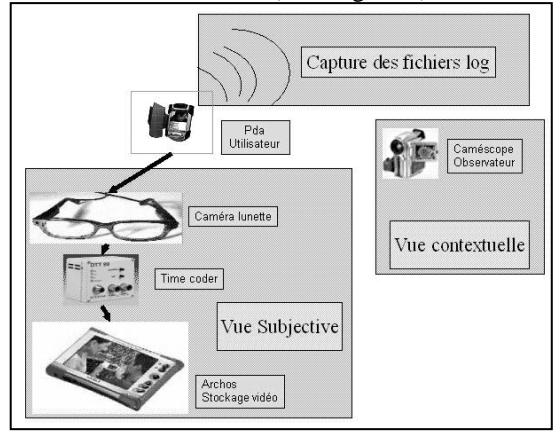

*Figure 4:* Dispositif d'observation mobile

• des caméras lunettes restituant une vue dite " subjective " car reprenant une partie du champ visuel de l'utilisateur (voir Figure 5). Cette vue permet de capturer une partie de l'interaction avec l'artefact et donne aussi une idée du contexte où se situe le sujet.

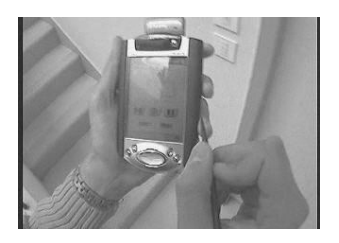

*Figure 5:* Prise de vue subjective

- Une vue contextuelle prise par un expérimentateur qui rend compte du contexte global de l'utilisateur.
- Un système de capture des fichiers log, qui reprend tous les évènements systèmes et évite un codage manuel fastidieux.

Ces données sont ensuite enrichies par les verbalisations des sujets lors des autoconfrontations (interviews à l'aide des traces de l'activité) et viennent constituer des fichiers d'interactions qui permettent l'analyse. Nous avons prévu des expérimentations mettant en oeuvre une messagerie multimédia et multimodale à la Villette (Paris). Après cette phase d'analyse des scénarios joués, ils seront simulés afin de régler les paramètres du simulateur, notamment du VU.

### **L'OUTIL DE PROTOTYPAGE**

Le démonstrateur logiciel SIHMM est illustré figure 6. Il se décompose en IHMs dédiées aux manipulations dynamiques des différents éléments. L'IHM de gestion du scénario et du comportement cognitif ne sont pas représentées. L'adéquation entre le scénario (programmé ou modifié en ligne) et les modalités de l'utilisateur virtuel sont visibles dynamiquement. Un fichier de « log » est également disponible pour une exploitation ultérieure et un rejeu est possible sur simple interaction. L'ergonome observe donc en ligne les choix effectués par l'utilisateur virtuel en fonction de l'environnement de l'interaction. Cette simulation permet de considérer certaines circonstances inattendues d'utilisation et rends compte d'une utilisation plus naturelle. Les premiers essais de SIHMM ont mis en évidence les incapacités d'interactions lors des commandes à effet tunnel à modalité assignée. Les capacités d'apprentissages de l'utilisateur virtuel ont montrées l'apparition d'ambiguïtés de commandes.

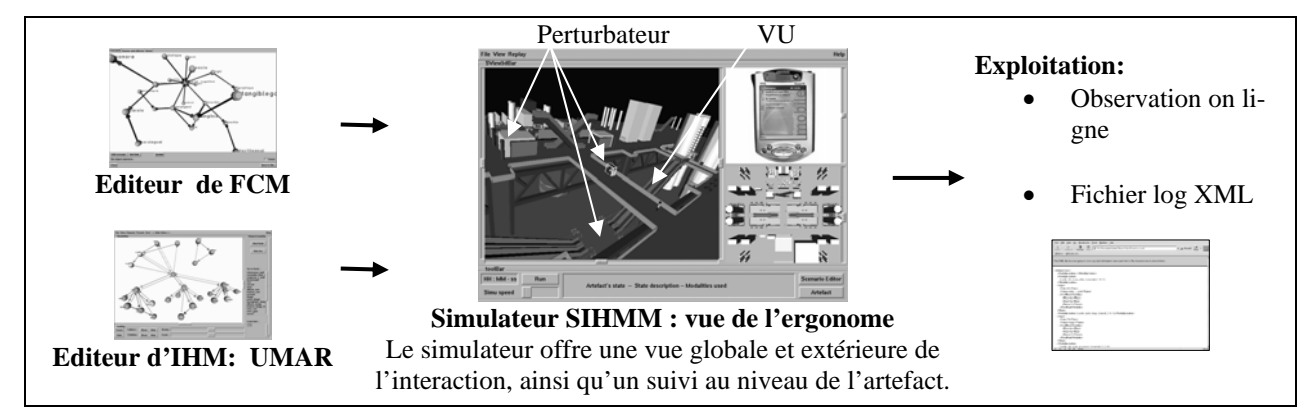

*Figure 6***:** L'usage de SIHMM dans une perspective d'évaluation

#### **CONCLUSION**

Nous venons d'expliquer succinctement les principes de fonctionnement du simulateur SIHMM, qui à travers les différents modèles utilisés, permet un prototypage interactif d'une IHM mobile multimodale en fonction d'un scénario d'usage.

Cette méthode de prototypage interactif ne s'appuyant pas sur la réalisation d'un prototype fonctionnel de l'IHM, elle peut être utilisée pour effectuer des tests prospectifs, étudier de nouveaux modes d'interaction induits par une future technologie et ainsi être intégrée au sein du cycle de conception d'un produit.

#### **BIBLIOGRAPHIE**

[View publication stats](https://www.researchgate.net/publication/228909029)

- 1. R. L. Ackoff. *The future operations research is past*. In Journal of the Operations Research Society, volume 30, pages 93-104, 1979.
- 2. S. Balbo and J. Coutaz. *Modèles de tâche: analyse comparative, utilité et limitations*. In IHM'93, 1993.
- 3. G. Calvet, J. Kahn, M. Zouinar, P. Salembier, J.C. Briois, L. Nigay, G. Rey and L. Pasqueletti. *Etude empirique de l'usage de la multimodalité avec un ordinateur de poche*, IHM-HCI 2001, pages 5-8. CEPADUES Publ, 2001.
- 4. S.K. Card, T.P. Moran and A. Newel. *The psychology of human-computer interaction*. Lawrence Erlbaum, 1983.
- 5. J. Dikerson and B. Kosko. *Virtual worlds as fuzzy cognitive maps.* In Presence, volume 3, pages 173- 189, 1994.
- 6. M.Y. Ivory and M.A. Hearst. *The state of the Art in Automating Usability Evaluation of User Interfaces.* ACM Computing Surveys, Vol.33, No4, December 2001, pp. 470-516.
- 7. L. Le Bodic, P. De Loor and J. Kahn. *Multimodal interfaces evaluation with virtual reality simulation,* In J. Jacko and C. Stephanidis, Human Computer Interaction, Theory and practice (Part 1), LEA publishers, volume 1, pages 661-665, Juin 2003.
- 8. C. Licoppe and M. Relieu. *Mobiles*. Réseau, pages 112-113, 2002. ISBN 2-7462-0516-5.
- 9. D. Navarre, P. Palanque et R. Bastide. *Model based interactive prototyping of highly interactive applications.* In CADUI 2002, Kluwer academic publishers, Valanciennes, pages 205-216.
- 10.J. Nielsen. *Usability Engineering*, Academic Press Inc, 1993.
- 11.L. Nigay. *Modalité d'interaction et multimodalité*. Habilitation à diriger des recherche, Université Joseph-Fourier, 2001.
- 12.S. Oviatt, *Ten myths of multimodal interactions*, *In Commun. ACM*, 42,(11), pp 74-81,1999.
- 13.Parenthoën M., Tisseau J., Morineau T., *Believable Decision for Virtual Actors, International Conference on Systems,* Man and Cybernetics (IEEE-SMC'02), 3:MP2R3, Hammamet, Tunisia, October 6-9, 2002.
- 14. J. Reason. *Human error*. Cambridge University Press, 1990.
- 15. D.L. Scapin. *Guide ergonomique de conception des interfaces homme machine*, Une revue de la littérature, 1986.
- 16.M. Zouinar, M. Relieu, P. Salembier, G. Calvet *Conception d'un dispositif d'observation et d'analyse de l'usage des technologies mobiles*, Mobiquité'04, Antibes, 2004.